# **COURS – Le WEB – SNT**

## **Sommaire**

#### **A) Introduction**

- 1) Qu'est-ce que le Web ?
- 2) Autres Définitions
- 3) Historique

#### **B) Exemples de clients et de serveurs Web**

- 1) Navigateurs ou clients Web
- 2) Serveurs Web

#### **C) Langage HTML**

- 1) Structure d'une page HTML
- 2) Balises ouvrantes & fermantes
- 3) Balises vides ou auto-fermantes
- 4) Balises génériques
- 5) Terminologie

#### **D) Langages associés au HTML**

- 1) Langages interprétés coté client
- 2) Langages interprétés coté serveur

#### **E) Le protocole HTTP**

- 1) En-tête de réponse
- 2) En-tête de requête

#### **F) Le protocole HTTPS**

- 1) Clés de chiffrement
- 2) Fonctionnement de la communication chiffrée

#### **G) Les cookies**

- 1) Définition
- 2) Usages sur le Web

## **A) Introduction 1) Qu'est-ce que le Web ?**

World Wide Web ou plus simplement Web (toile d'araignée) :

- Un des services disponibles sur internet : Système de publication d'hypertextes.
- Basé sur trois inventions :
	- Protocole HTTP (Hypertext Markup Language) : Principal langage utilisé pour créer des pages Web.
	- Langage HTML (Hypertext Transfer Protocol) : Protocole de communication pour le Web.
	- Adresse Web (ou URL) : Adresse qui identifie une page Web

## **2) Autres Définitions**

- Hypertexte : Ensemble de documents contenant des hyperliens.
- Hyperlien ou lien hypertexte : Référence permettant de passer automatiquement d'un document consulté à un autre document.
- HTTPS (HyperText Transfer Protocol Secured) : Version chiffrée de HTTP.
- XHTML (eXtensible HyperText Markup Language) : Variante du HTML, conforme au langage XML (Extensible Markup Language), qui devait remplacer le HTML.

## **3) Historique**

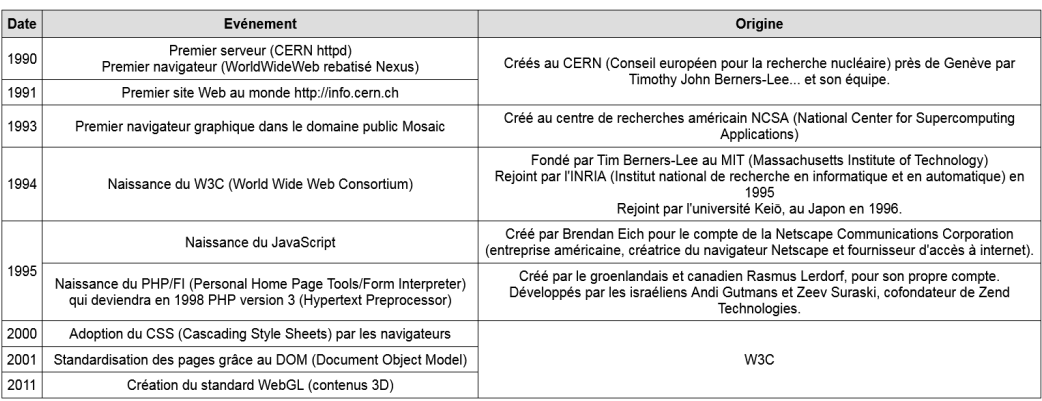

# **B) Exemples de serveurs & de clients Web**

### **1) Navigateurs ou clients Web**

Les principaux **navigateurs** sont :

- Chrome
- Safari
- Firefox
- Edge
- Opéra

la majorité des navigateurs reposent sur trois moteurs de **rendu HTML/CSS** :

- Quantum (dérivé de Gecko) : Firefox
- Blink (dérivé de Webkit) : Chrome, Opera, Vivaldi, Brave, Edge
- Webkit (dérivé de KHTML) : Safari, Konqueror

## **2) Serveurs Web**

Les principaux serveurs du Web sont :

- Apache
- Nginx
- IIS (Internet Information Service)
- LiteSpeed
- Google Servers
- Lighttpd

# **C) Langage HTML**

### **1) Structure d'une page HTML**

Une page au format HTML dans sa version 5 (depuis 2018) est structurée de la manière suivante :

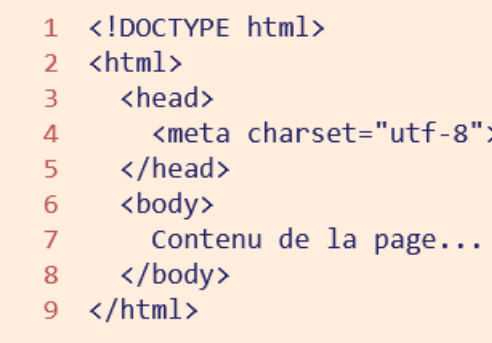

Elle peut être créée :

- Avec un EDI (Environnent de Développement Intégré).
- Avec un *éditeur de texte* (Bloc-Notes ou Note-pad +)

Le **HTML** comporte environ 140 balises différentes :

- La plupart fonctionnent par paires. Du texte est encadré entre une balise ouvrante et la balise fermante correspondante.
- Un petit nombre de balises sont dites auto-fermantes ou vides.
- Dans quelques cas particuliers  $(\langle li \rangle, \langle option \rangle...)$ , la balise fermante est facultative, elle peut éventuellement être omise.

## **2) Balises ouvrantes & fermantes**

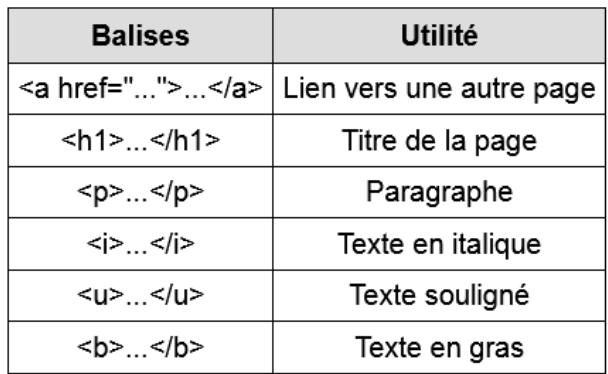

## **3) Balises vides ou auto-fermantes**

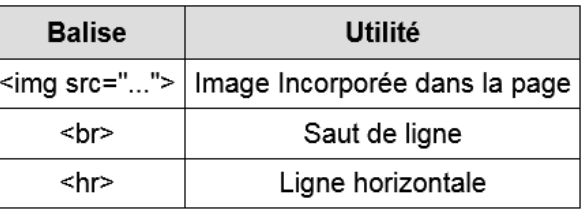

## **4) Balises génériques**

Deux balises servent à toutes sortes d'utilisations. On leur applique, pour cela, le style CSS adéquat.

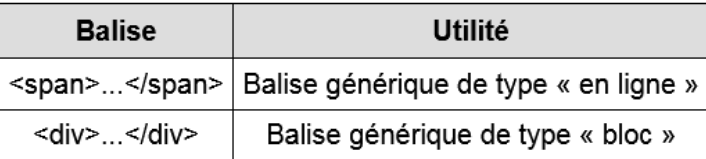

### **5) Terminologie**

Prenons en exemple cet extrait de page Web : Description du langage :

- $\text{img}:$  La balise. (« image »)
- scr : L'attribut de balise. (« source »)
- logo.png : La valeur de l'attribut. (« titre »)

# **D) Langages associés au HTML**

## **1) Langages interprétés coté client**

Le **HTML** est souvent mêlé à d'autres langages. Le code est envoyé par le serveur au navigateur puis interprété par ce dernier.

- Le code en *JavaScript* se place entre les balises <script> et </script>.
- Le code en *CSS* se place entre les balises <style> et </style>.
- Le code en *SVG* se place entre les balises  $\langle svg \rangle$  et  $\langle svg \rangle$ .

Quelques exemples basiques sont présentés ci-dessous.

 **JavaScript**

 **CSS** 

1 <! DOCTYPE html>  $2$  <html>  $\overline{3}$ <head> <meta charset="utf-8">  $\overline{4}$ 

- $\overline{5}$ <script>
- $6<sup>1</sup>$ alert("Bonjour!")
- $\overline{7}$  $\langle$ /script $\rangle$
- 8  $\langle$ /head>
- $\overline{9}$ <body>
- 10 Bonjour...
- 11  $\langle /$ body $\rangle$
- $12 \times / \text{html}$

1 <! DOCTYPE html>

 $2$   $\langle$ html $\rangle$ <head>  $3<sup>2</sup>$ <meta charset="utf-8">  $\overline{4}$ 5 <style> 6 body {  $color: #3322bb;$  }  $\overline{7}$  $\langle$ /style>  $\langle$ /head> 8 -9 <body> 10 Bonjour... 11 </body>  $12 \times / \text{html}$ 

```
SVG
```
1  $\langle \text{img src} = "logo.png" \rangle$ 

- 1 <! DOCTYPE html>
- $2$   $\lt$ html>
- $\mathbb{R}^+$ **chead>**
- <meta charset="utf-8">  $\Delta$
- $\langle$ /head>  $5<sup>1</sup>$
- $6<sup>1</sup>$ <body>
- <svg width="120" height="120">  $\overline{7}$
- 8 <rect x="0" y="0" width="120" height="120" fill="#bbf"/>
- <circle cx="120" cy="60" r="60" fill="#33cc22" opacity=".6" />  $\overline{9}$
- 10  $\langle$ /svg>
- $11$  $\langle /$ body>
- $12 \times / \text{html}$

### **2) Langages interprétés coté serveur**

Les différents langages interprétés coté serveur sont nombreux :

- PHP
- JavaScript
- Python
- Perl
- $\ldots$  etc.

Dans le cas du PHP, le code se place au sein même de la page HTML, entre <?php et ?>.

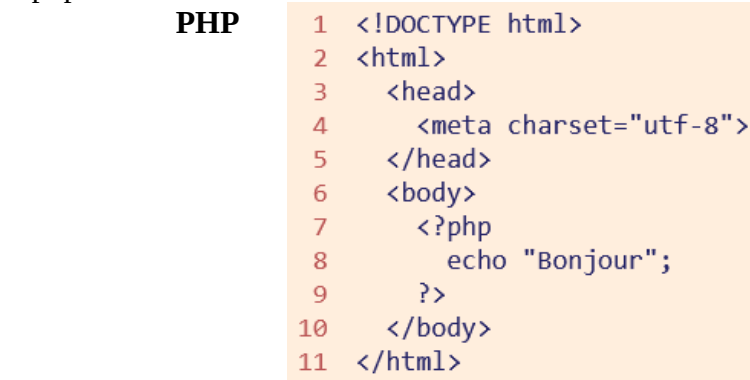

## **E) Le protocole HTTP**

#### **1) En-tête de réponse**

Le message n'étant pas chiffré, on dit que la communication est en clair. Lorsqu'un serveur Web envoie un message à un navigateur Web, il envoie :

- L'en-tête HTTP.
- Et la page au format HTML.

#### Exemple de réponse HTTP :

```
1 HTTP/1.1 200 OK
 2 Date: Sat, 20 Nov 2010 13:37:00 GMT
 3 Content-Type: text/HTML
 4 Content-Length: 2644
 5 Content-Language: fr
 6 Last-Modified : Fri, 14 Jan 2019 08:25:13 GMT
 \overline{7}8 <!doctype html>
 9 \langlehtml\rangle<meta charset="utf-8">
10
11 -\sim 10
```
### **2) En-tête de requête**

Lorsqu'un navigateur Web envoie une requête à un serveur Web, il envoie :

- L'en-tête HTTP.
- Et, éventuellement, d'autres informations : Cookie, valeurs d'un formulaire...

```
1 GET /fichier.html HTTP/1.1
2 Host: www.monsite.com
3 User-Agent: Mozilla/5.0 Safari/531.9
\overline{4}5 Cookie: ga=GA1.2.374864853 ...
```
#### **F) Le protocole HTTPS 1) Clés de chiffrement**

Ce protocole permet de chiffrer tous les messages échangés entre le serveur et le client.

#### **Définitions** :

- Chiffrement : Procédé qui rend un document incompréhensible sans clé de déchiffrement.
- Chiffrement symétrique : La même clé sert à chiffrer et déchiffrer.
- Chiffrement asymétrique : Une clé sert à chiffrer, une autre clé à déchiffrer. Une clé est publique, l'autre privée.
- Déchiffrement (déchiffrage) : Décodage d'un texte connaissant le moyen de chiffrement et la clé.
- Décryptage : Décodage d'un texte sans connaissance du moyen de chiffrement.

Remarques :

- Cryptage : Ne veut rien dire (crypter signifierait chiffrer un document sans la clé).
- Les algorithmes classiques pour les chiffrements symétrique et asymétrique sont respectivement l'AES et le RSA.

## **2) Fonctionnement de la communication chiffrée**

Ce type de fonctionnement est assez complexe. Il fait appel :

- A un organisme de certification pour l'authentification du serveur.
- Au chiffrement symétrique produit par le client.
- Au chiffrement asymétrique produit par le serveur.

#### Le **protocole HTTPS** :

- Chiffre le message (donc l'URL contenue dans l'en-tête HTTPS).
- Ne chiffre pas les en-têtes TCP et IP.

Remarque : Diverses solutions permettent de masquer l'adresse IP du client pour conserver son anonymat : Utilisation d'un proxy, d'un VPN, du réseau Tor...

## **G) Les cookies 1) Définition**

Un cookie :

- Est un fichier texte.
- Enregistré sur le client (votre ordinateur).
- Par le site Web que vous visitez.

Il ne pourra par la suite être réutilisé que par le serveur qui l'a déposé en premier.

#### Remarques :

- Le nom "cookie" fut choisi par l'informaticien Lou Montulli lorsqu'il travaillait pour Netscape Communications. Netscape Navigator, dérivé de Mosaic, est à l'origine du navigateur Mozilla Firefox.
- Le cookie est la solution la plus ancienne pour permettre au développeur d'un site Web de stocker des données sur votre ordinateur.
- Les **cookies « internes »** sont déposés par le site consulté par l'internaute, plus précisément sur le domaine du site.
- Les **cookies « tiers »** sont les cookies déposés sur des domaines différents de celui du site principal, généralement gérés par des tiers

#### **2) Usages sur le Web**

#### **En théorie**

Rendre plus facile la navigation sur un site lors des nouvelles visites d'un internaute, vos préférences étant enregistrées.

#### **En pratique**

Récolter des données personnelles? A des fins publicitaires? Les cookies sont assez controversés pour ces raisons. Certains sites deviennent inutilisables si les cookies de votre navigateur sont désactivés...

On notera qu'il existe d'autres solutions pour sauvegarder des données localement :

- Avec Web Storage, basé sur deux interfaces nommées sessionStorage et localStorage.
- Dans le presse papier.

Quelques **liens utiles** pour la création de **pages HTML** :

- <https://www.w3.org/Style/Examples/011/firstcss.fr.html#externe>
- <http://www.kirschpm.fr/cours/M1Gestion/pages/>
	- Rque : utiliser l'encodage <meta charset="iso-8859-1" />
- https://www.eprojet.fr/cours/html css/02-html css-structure-d--une-page[html](https://www.eprojet.fr/cours/html_css/02-html_css-structure-d--une-page-html)
- [https://www.alsacreations.com/tuto/lire/555-design-css-complet-5](https://www.alsacreations.com/tuto/lire/555-design-css-complet-5-etapes.html) [etapes.html](https://www.alsacreations.com/tuto/lire/555-design-css-complet-5-etapes.html)
- [https://www.calcresult.com/reference/development/HTML5-periodic](https://www.calcresult.com/reference/development/HTML5-periodic-table.html)[table.html](https://www.calcresult.com/reference/development/HTML5-periodic-table.html)
- <http://www.cheat-sheets.org/saved-copy/html-cheat-sheet.png>
- <https://htmlcolorcodes.com/color-chart/>

Exemple de structure d'une page HTML :

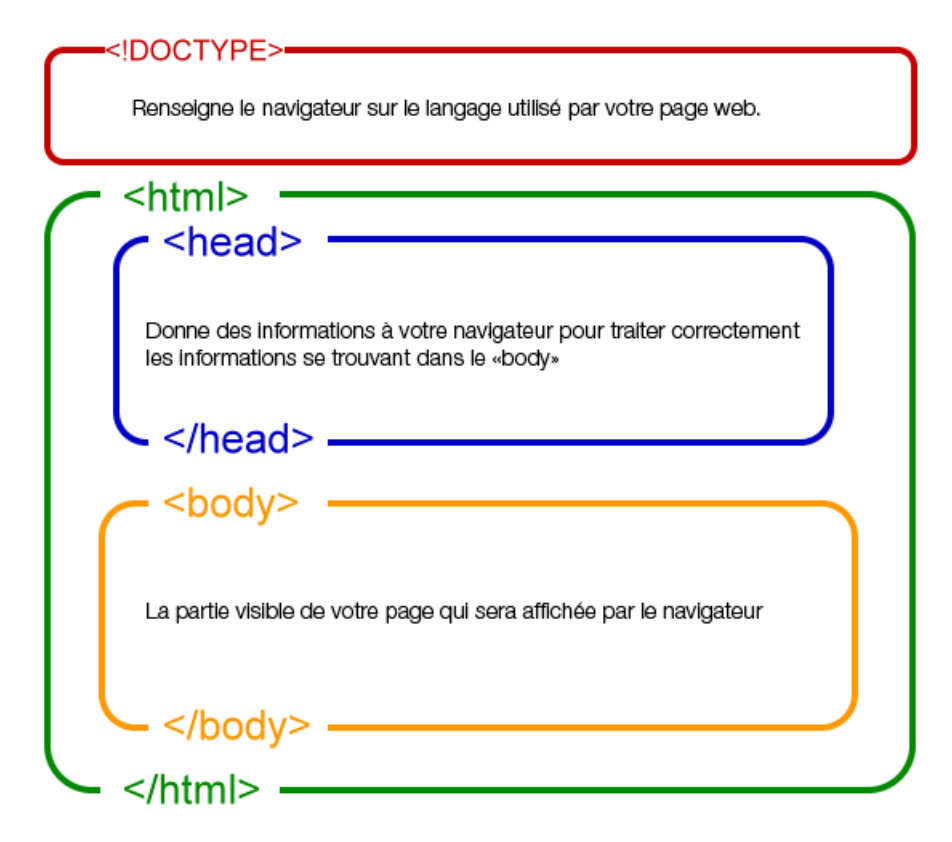

Exemple d'organisation de fichiers internes pour la création d'une page Web :

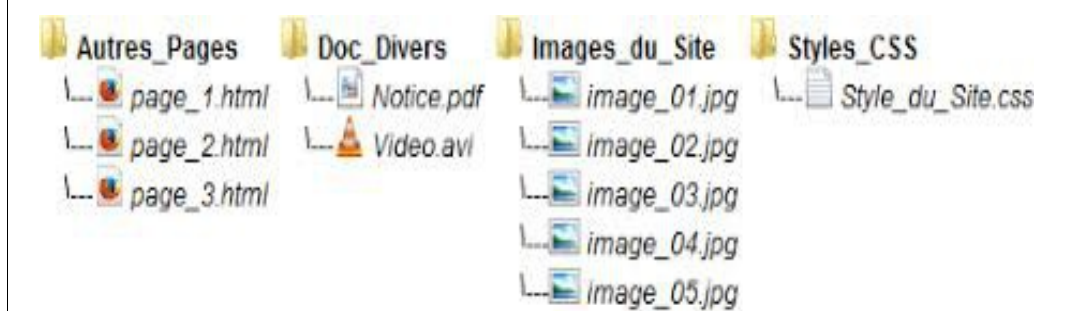